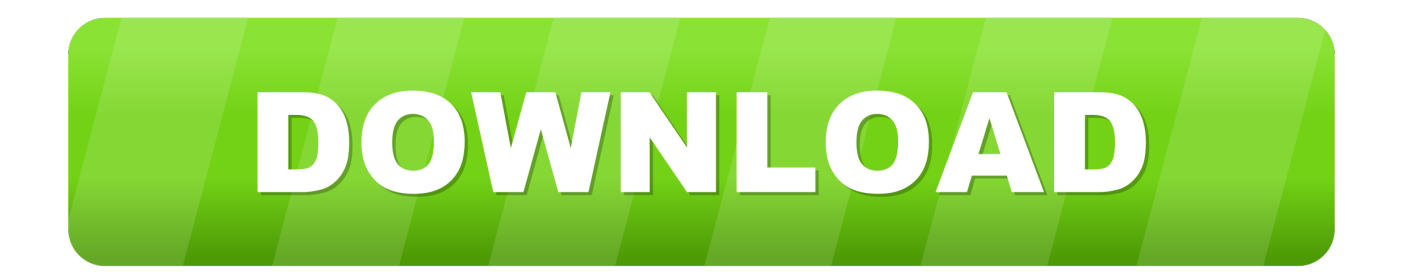

[CFD 2013 Herunterladen Schl Sselgenerator 32 Bits](http://bit.ly/2SpCPR1)

[ERROR\\_GETTING\\_IMAGES-1](http://bit.ly/2SpCPR1)

[CFD 2013 Herunterladen Schl Sselgenerator 32 Bits](http://bit.ly/2SpCPR1)

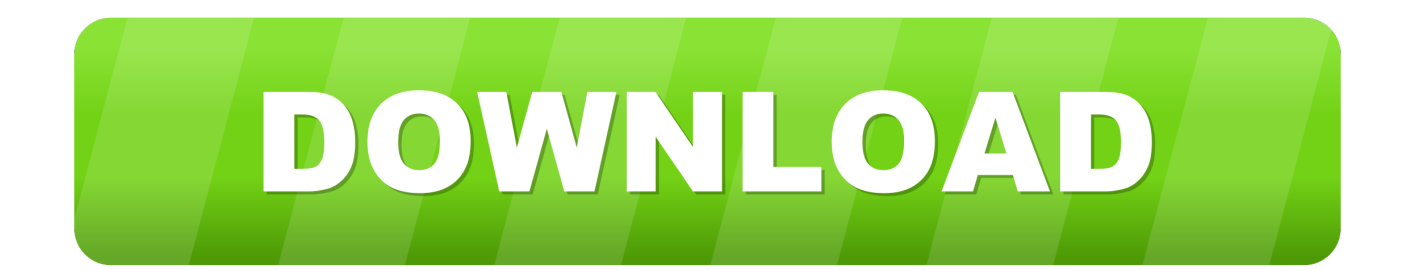

a3e0dd23eb